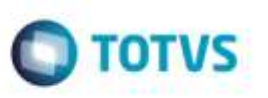

## **Substituição de Aspas Simples pela Dupla no Número da Fatura**

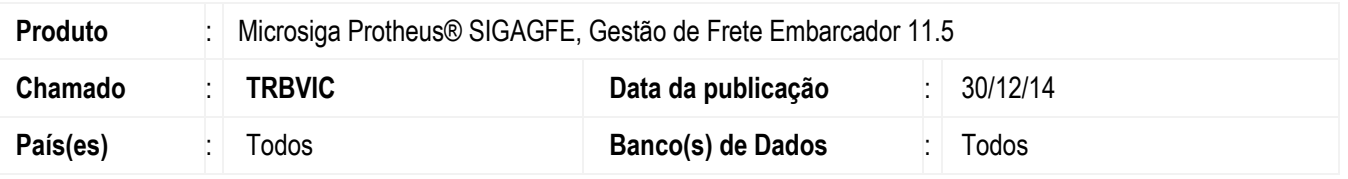

Efetuada alteração para que ao incluir uma fatura de frete no **GFE**, caso o seu número seja preenchido com o caracter especial aspas simples (') será realizada a substituição, gravando o número desta fatura com aspas duplas (").

Para viabilizar essa melhoria, é necessário aplicar o pacote de atualizações (*Patch*) deste chamado.

## **Procedimento para Utilização**

## 1. Em **Gestão de Frete Embarcador** (**SIGAGFE**), acesse **Movimentação** > **Doc Frete/Faturas** > **Faturas de Frete**.

- Ao incluir uma fatura que possua o caracter aspas simples ('), verifique que ela é substituída pelo caractere aspas duplas (").

## **Informações Técnicas**

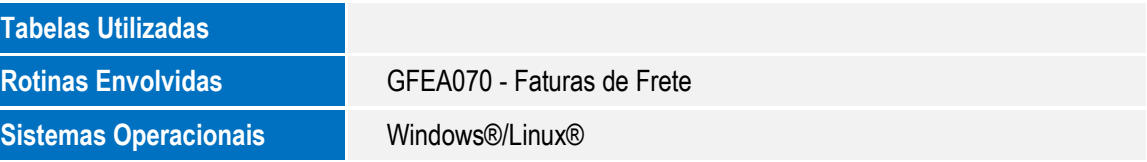